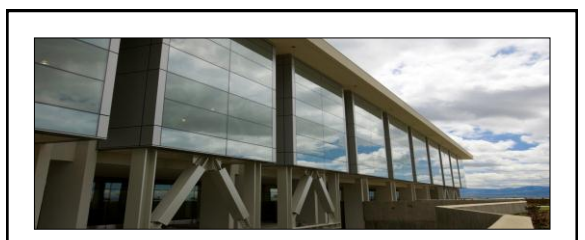

#### Patent Searching for FDL Librarians

 FDLC Meeting and Conference October 17th, 2012

Dave Morrison Marriott Library Federal Government Information University of Utah Patent and Trademarks Librarian dave.morrison@utah.edu

-585 -6802

#### What is a patent?

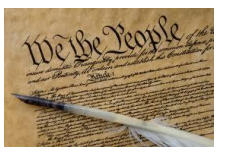

- A Patent is a property right granted by the United States to the original inventor(s) for a limited time in exchange for public disclosure of the invention.
- The Patent gives the inventor the [negative] right "to exclude others from making, using, offering for sale, or selling " the invention in the United States, or importing the invention into the United States.

#### Three types of patents

- Utility Patents Granted for a process; machine or manufacture; composition of matter; or an improvement thereof. Utility patents have sequential numbers.
- Design Patents Protects the new, ornamental design (i.e. "outward appearance ") for an article of manufacture. Design patent numbers are preceded by the letter "D. "
- Plant Patents granted on any distinct and new variety of an asexually reproduced plant. Plant patent numbers are preceded by "PP. "

## Patent Protection Terms

- Utility patent twenty years from nonprovisional patent filing date
- Design patent fourteen years from the issue date
- Plant patent twenty years from filing date

Once these terms expire, the invention is now 'public domain' *and anyone may now use it without licensing!*

# *Please Note! – Obtaining a patent does not guarantee commercial success!*

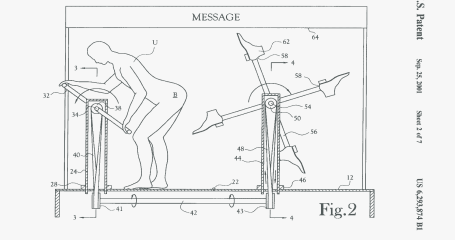

## How do we start?

From the most specific to the more general:

- Start your search from a known piece of information a patent number, inventor name, company or university. Look at inventions that are similar to yours, and look at their classifications for similar inventions.
- Search the patent databases using likely keywords or combinations, and examine the resulting 'hits' for similarity; then look at the classifications on the most similar patents.
- Use the Patent Classification tools <http://www.uspto.gov/patents/resources/classification/index.jsp>

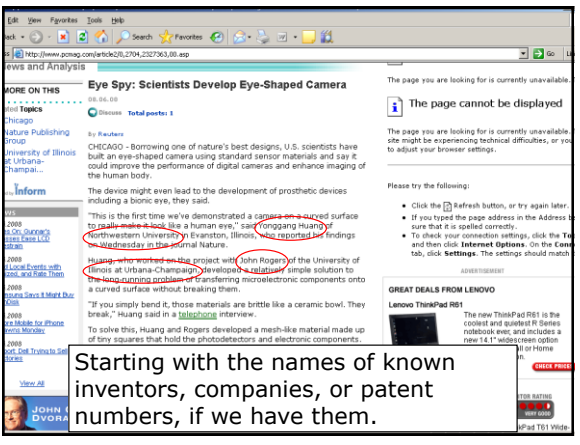

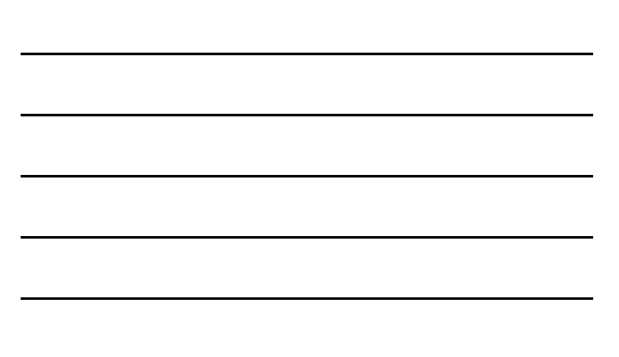

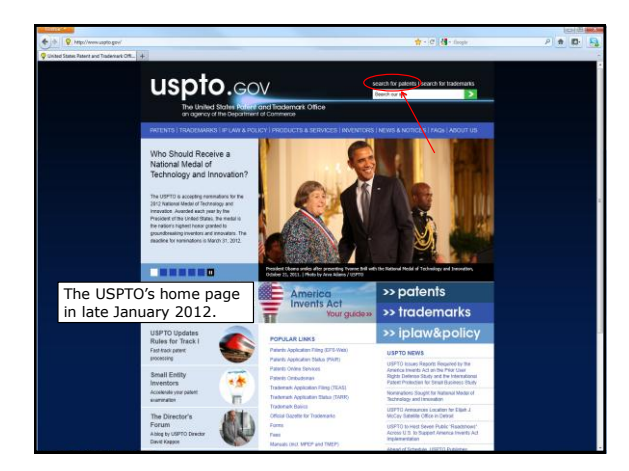

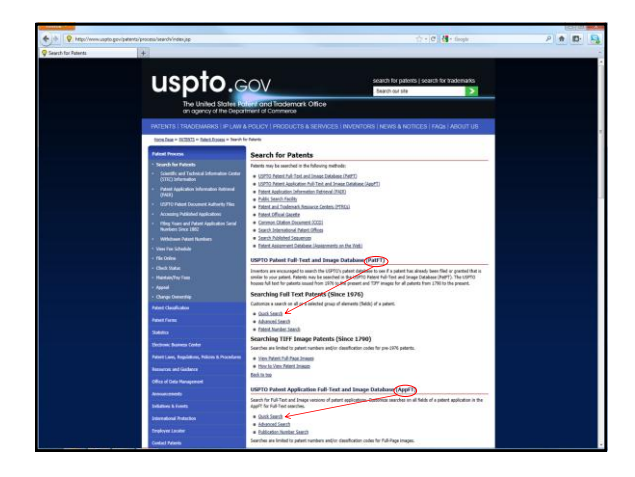

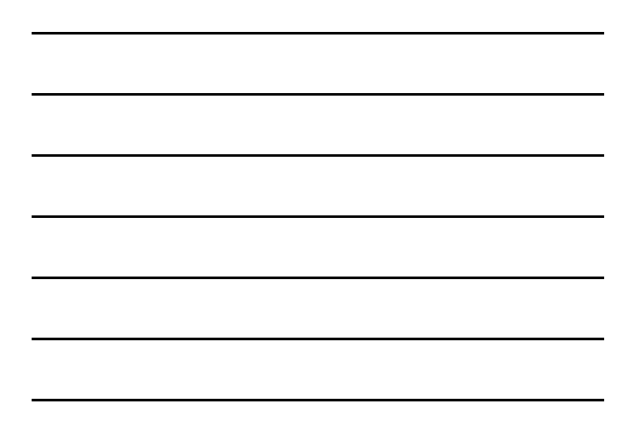

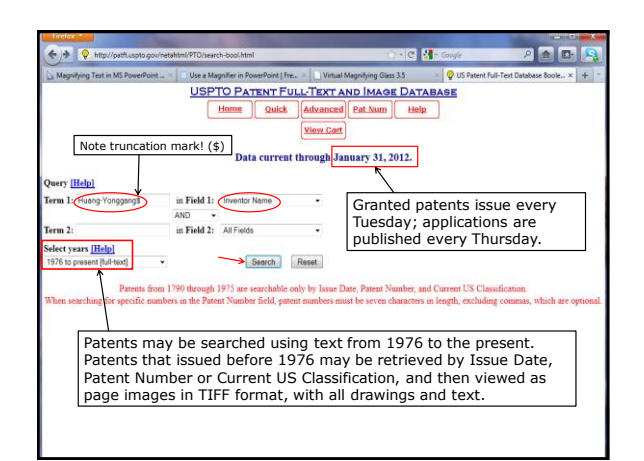

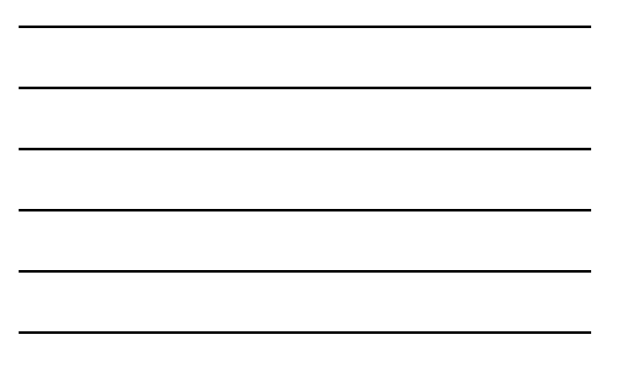

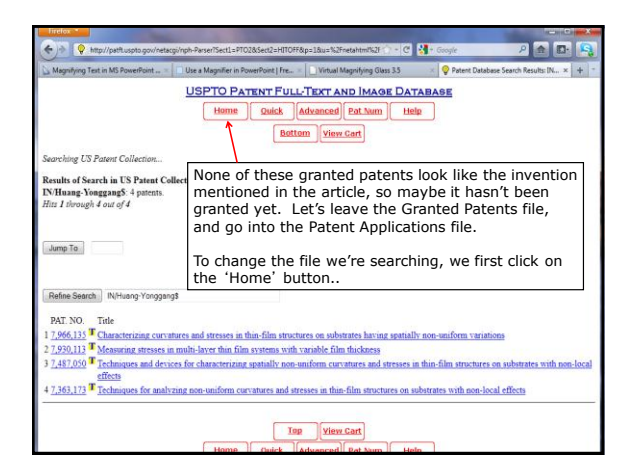

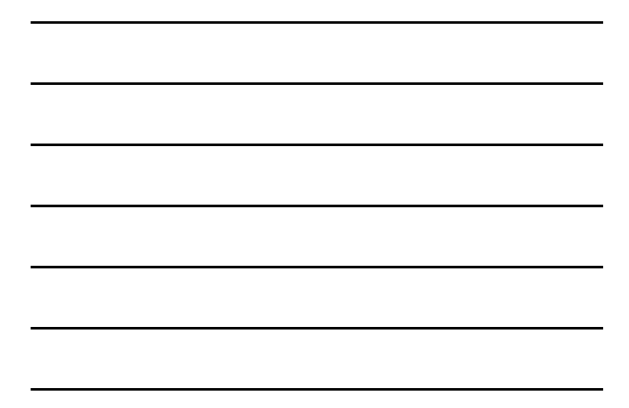

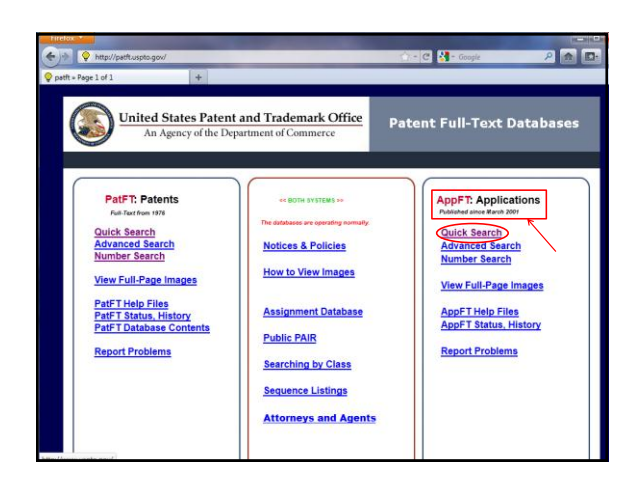

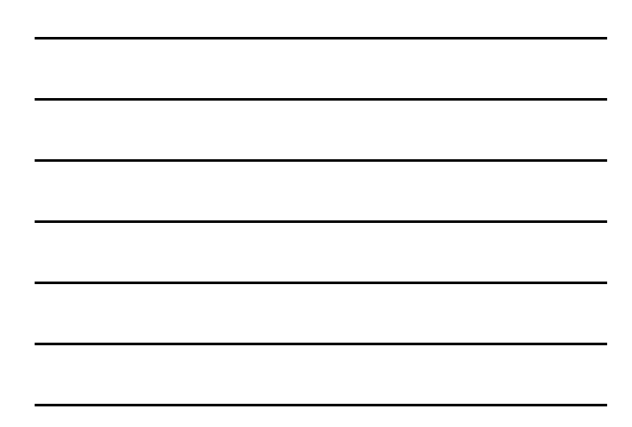

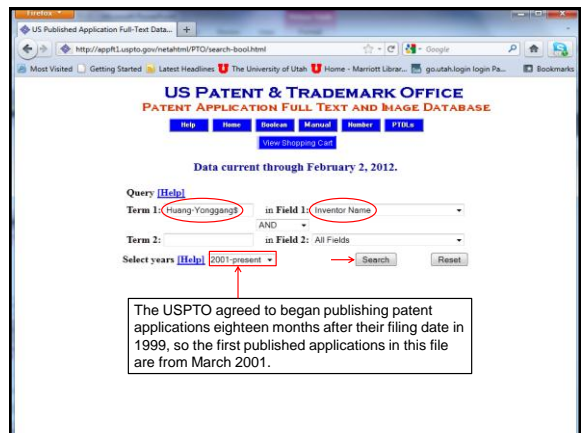

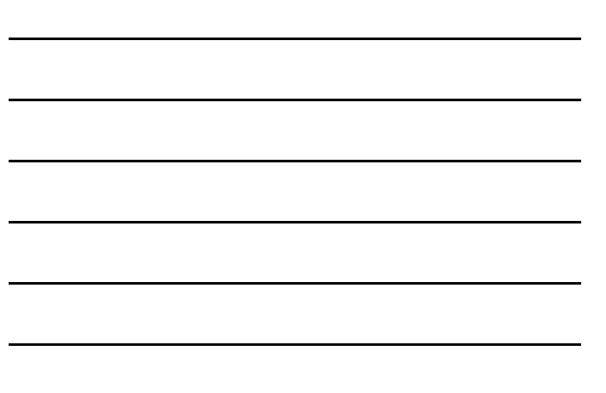

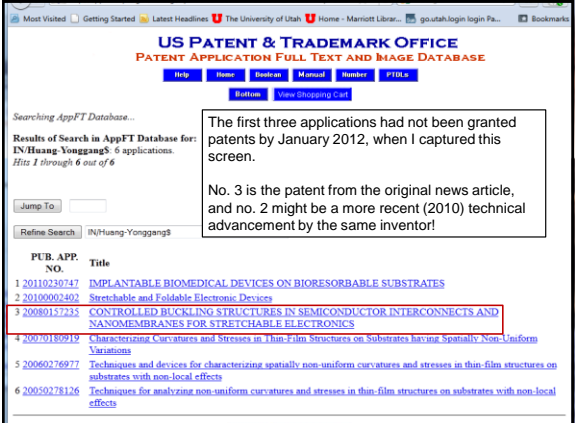

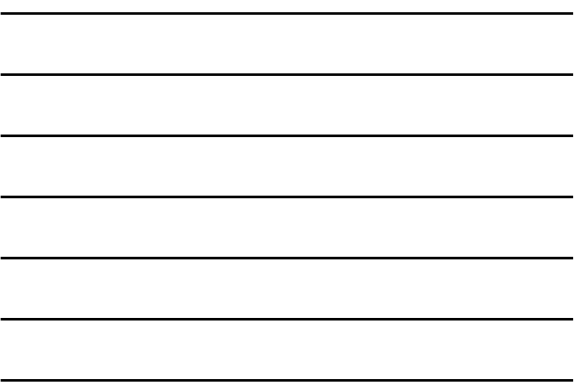

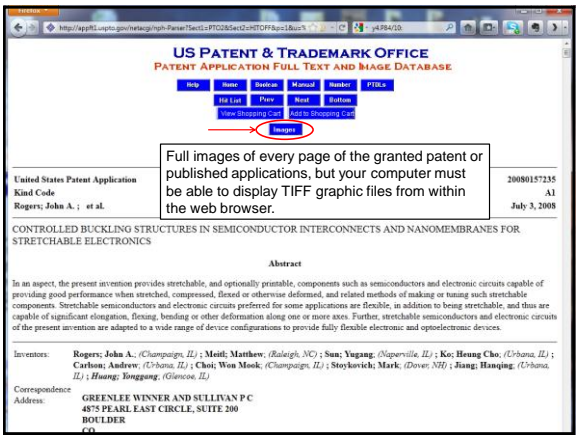

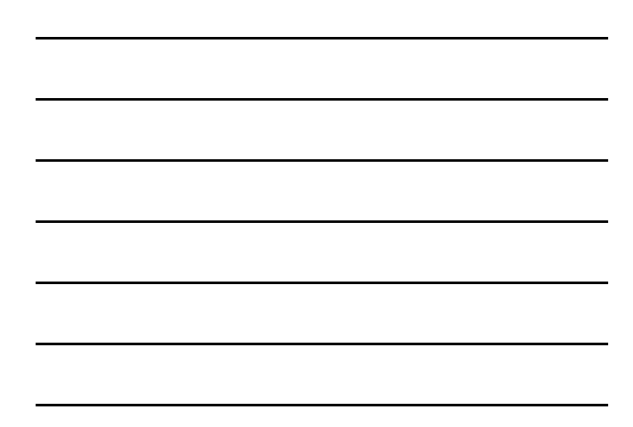

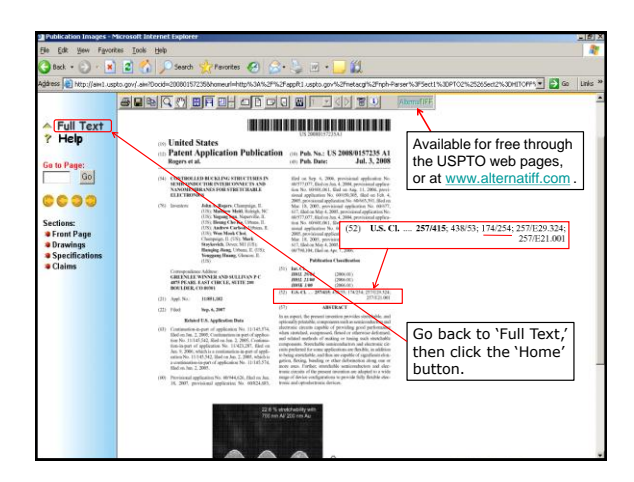

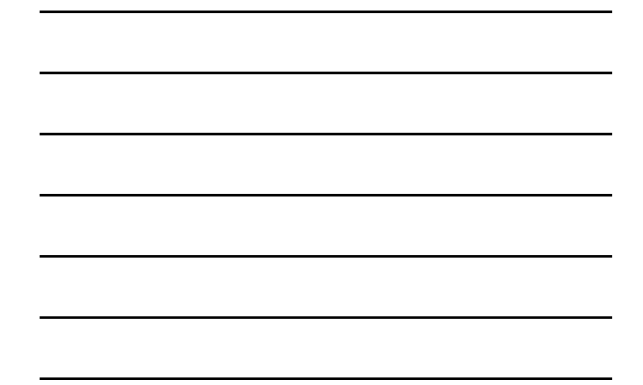

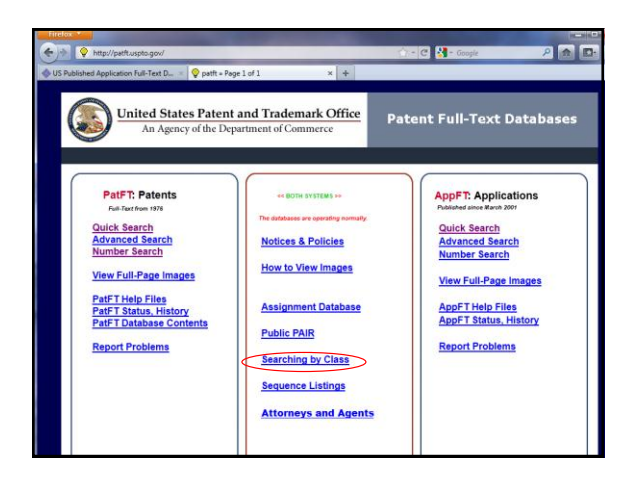

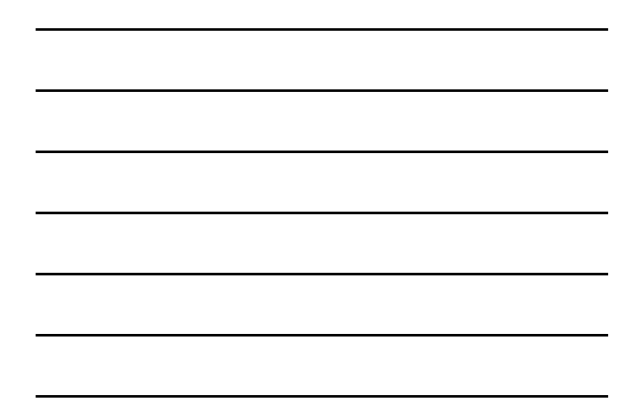

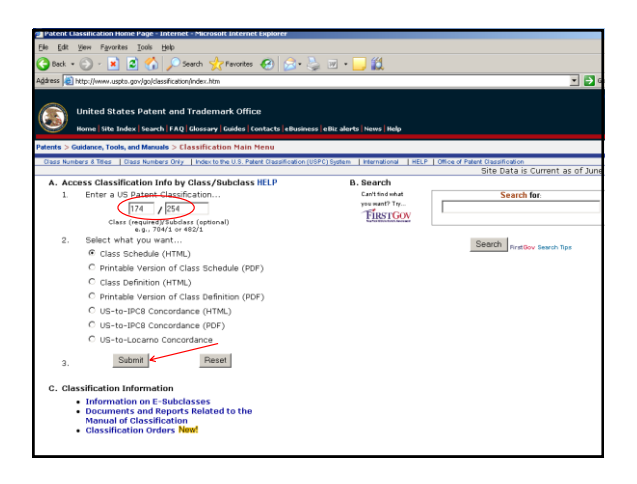

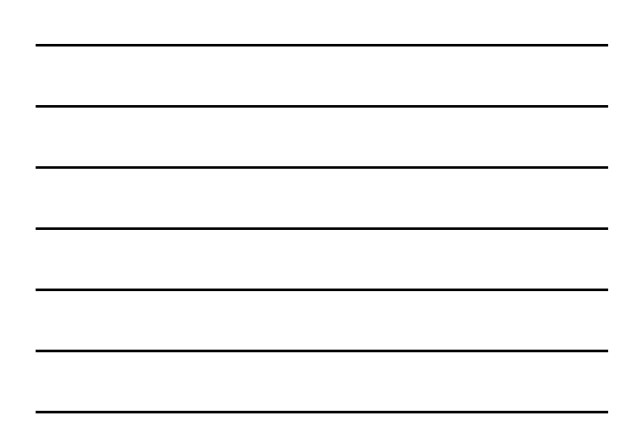

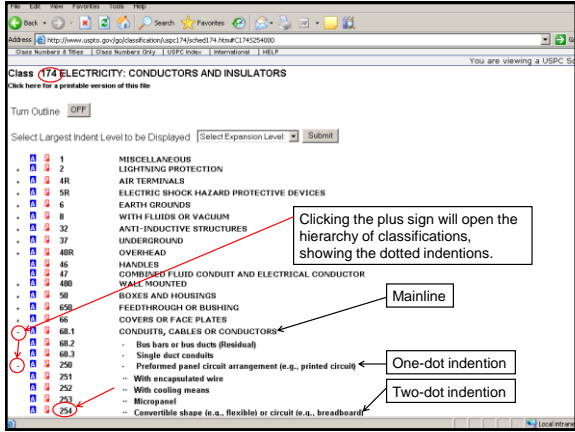

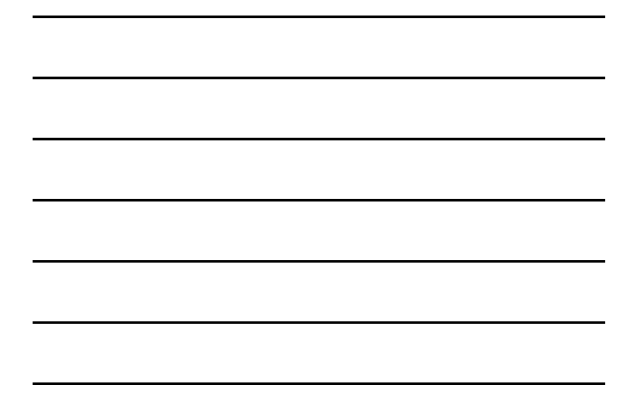

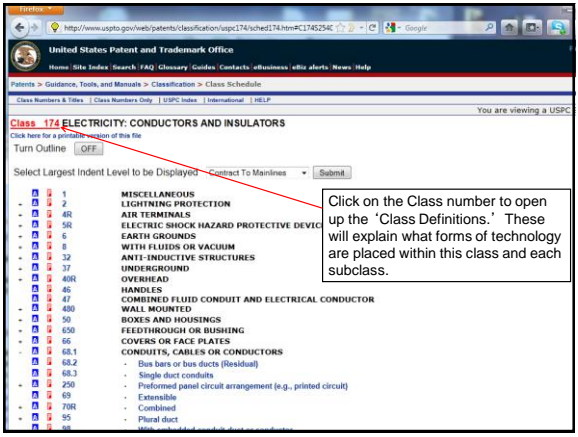

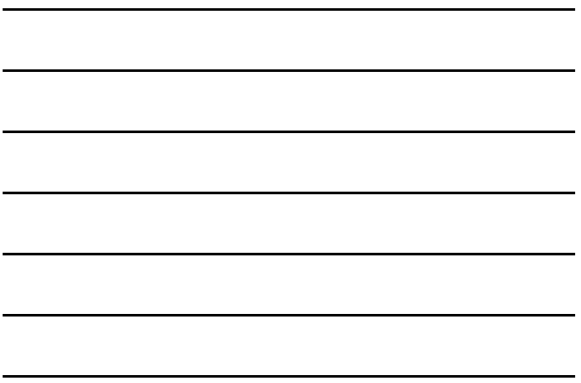

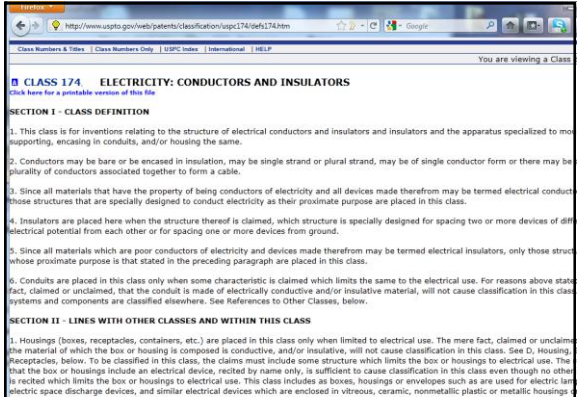

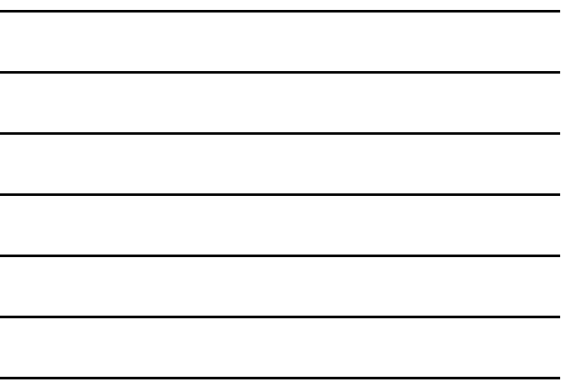

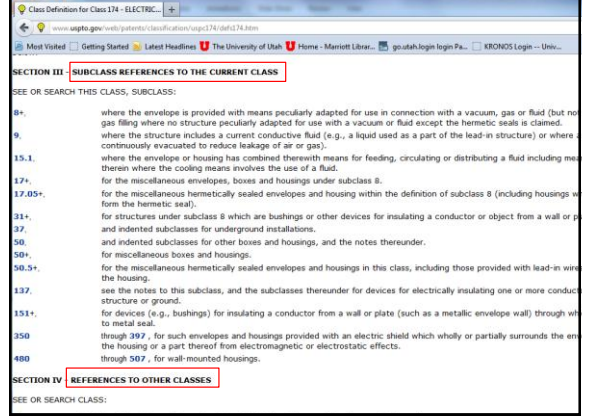

L.

**Maria Carlos** 

a,

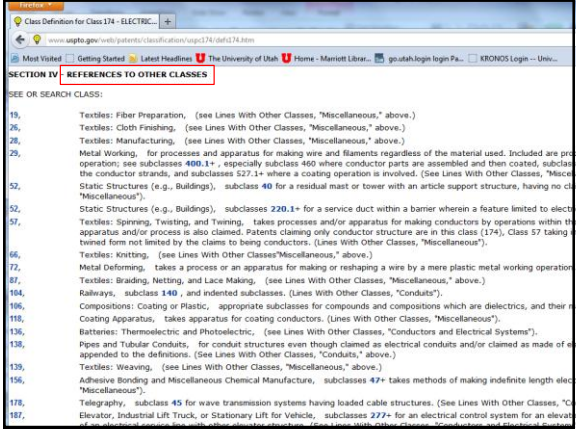

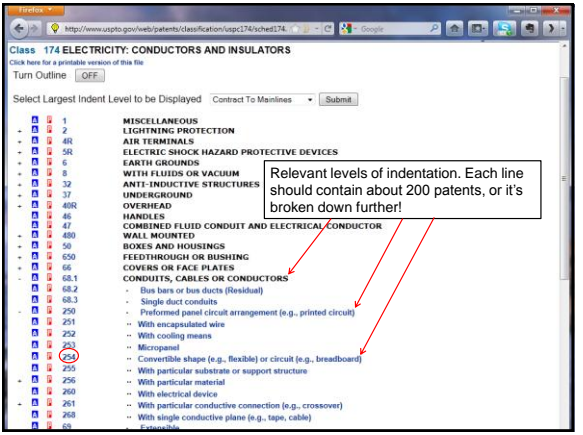

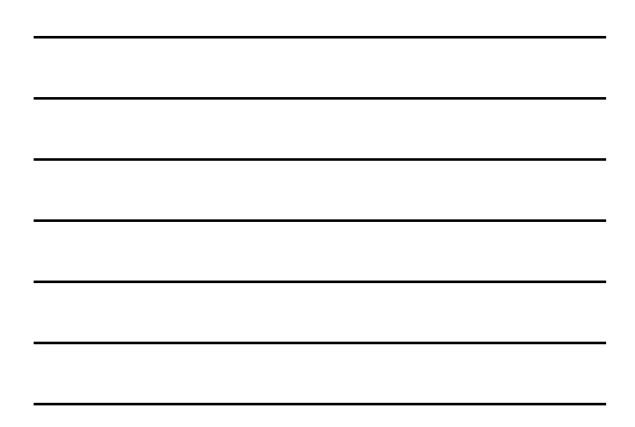

L

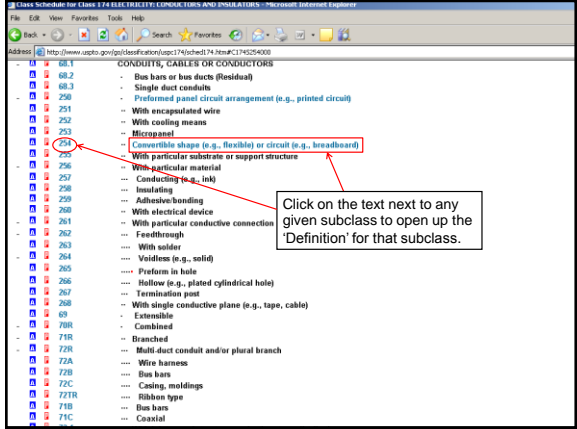

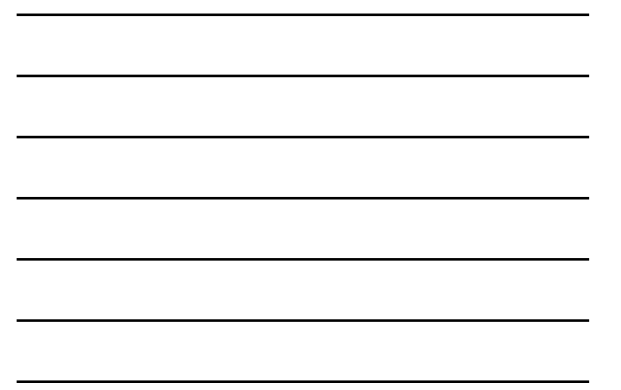

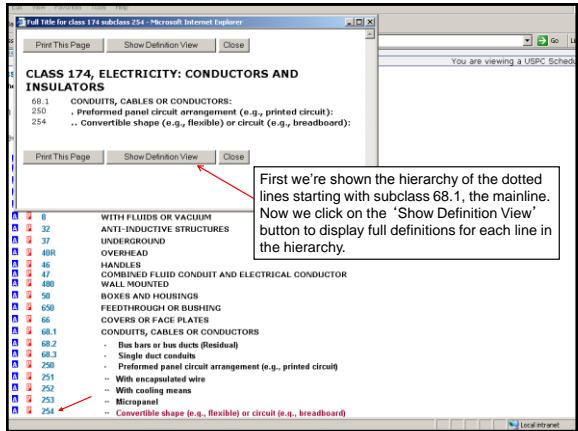

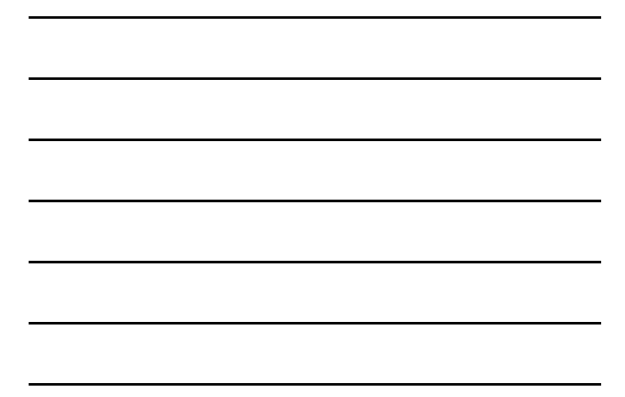

[http://www.uspto.gov/web/patents/classification/](http://www.uspto.gov/web/patents/classification/shadowFiles/defs174sf.htm?174_254&S&78&7B&7F) [shadowFiles/defs174sf.htm?174\\_254&S&78&7B&7](http://www.uspto.gov/web/patents/classification/shadowFiles/defs174sf.htm?174_254&S&78&7B&7F) [F#7F](http://www.uspto.gov/web/patents/classification/shadowFiles/defs174sf.htm?174_254&S&78&7B&7F)

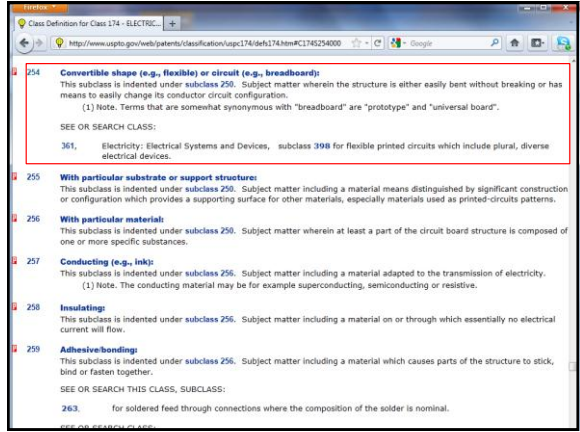

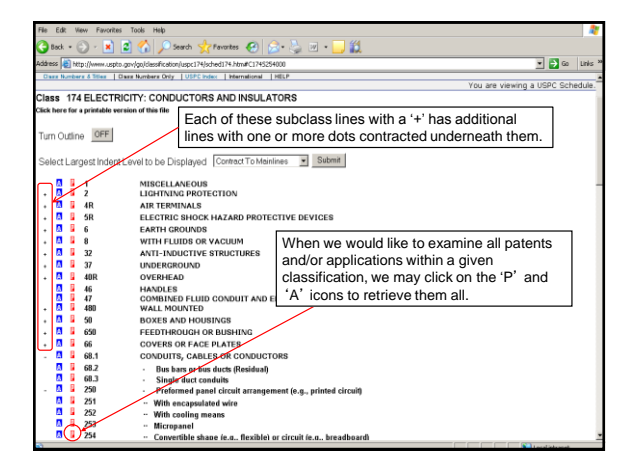

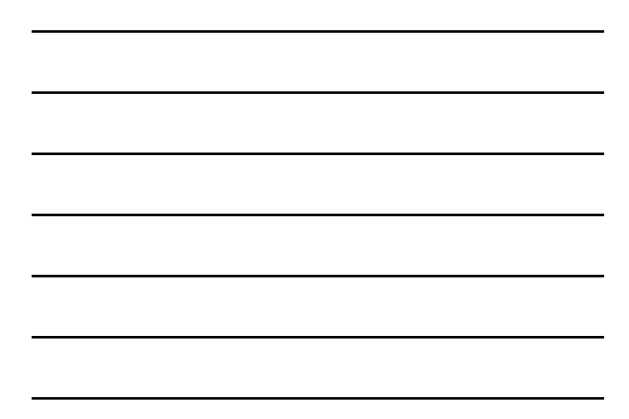

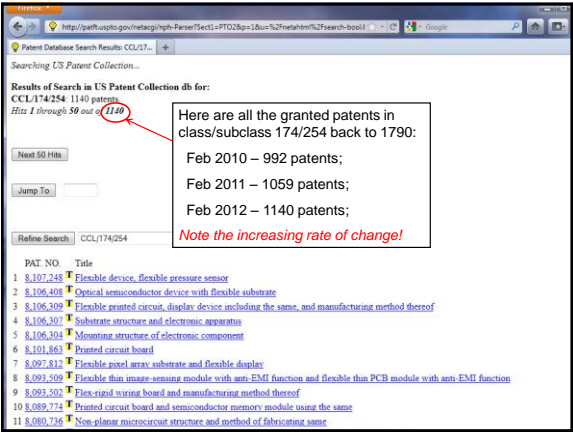

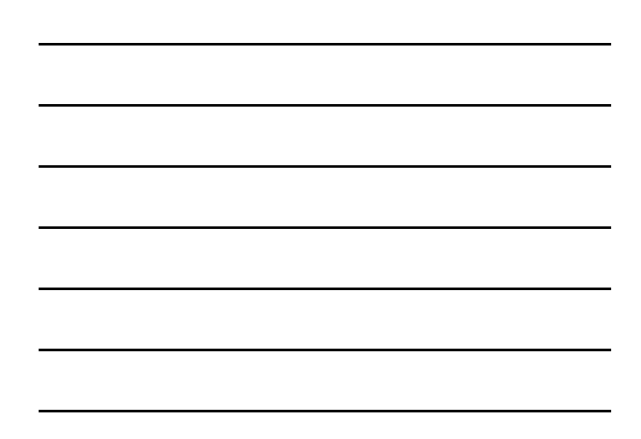

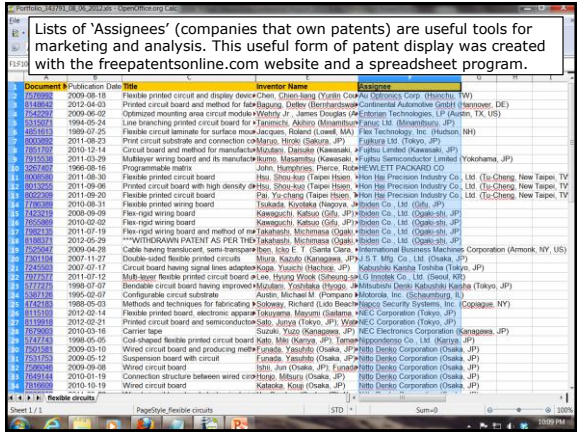

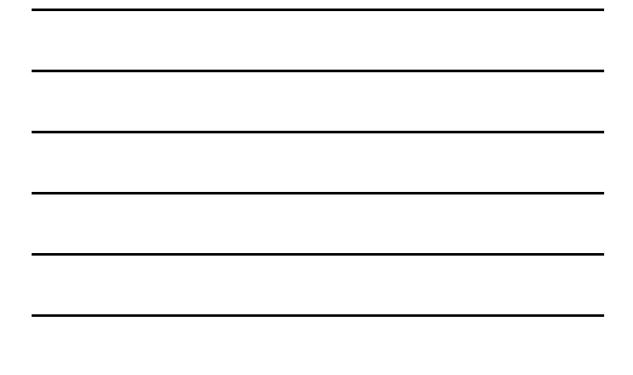

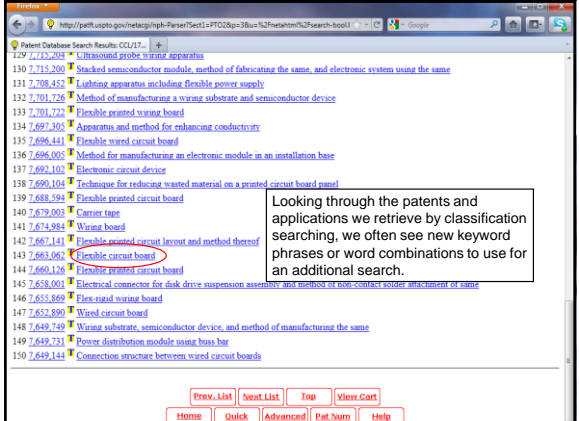

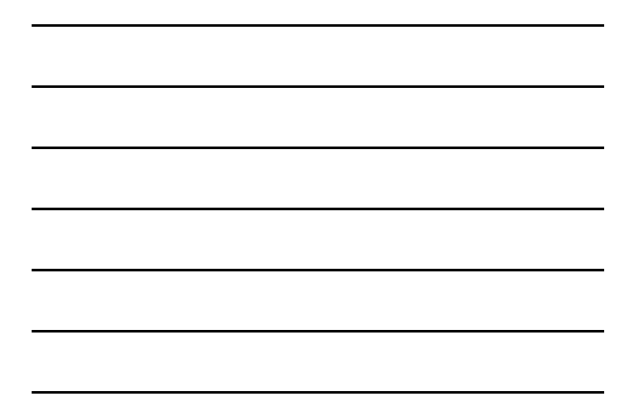

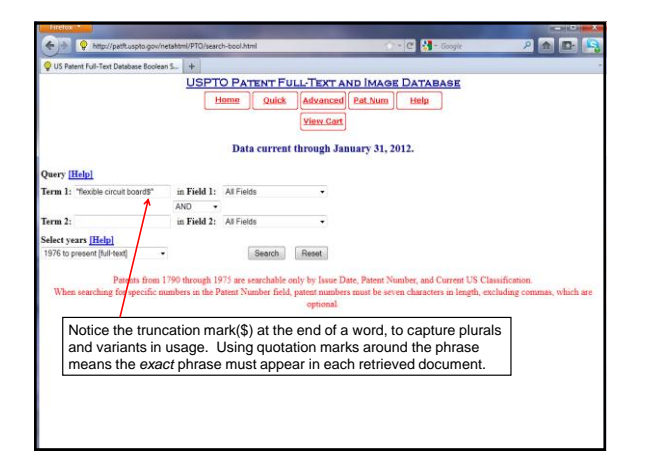

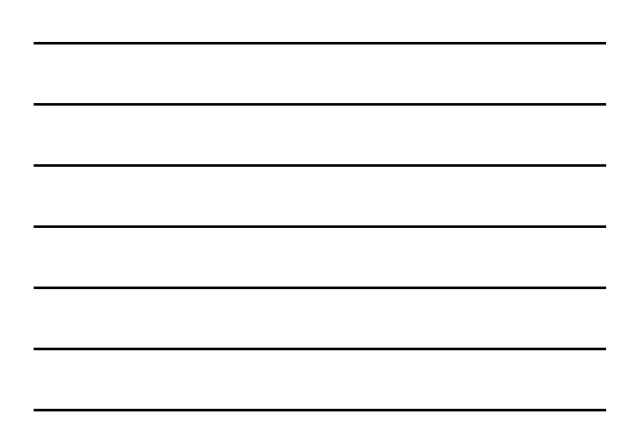

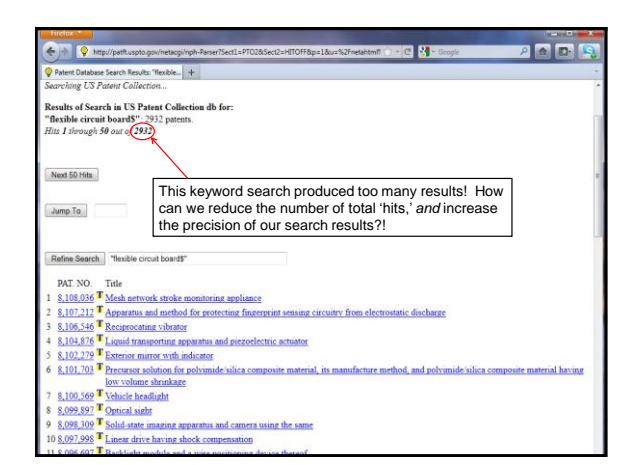

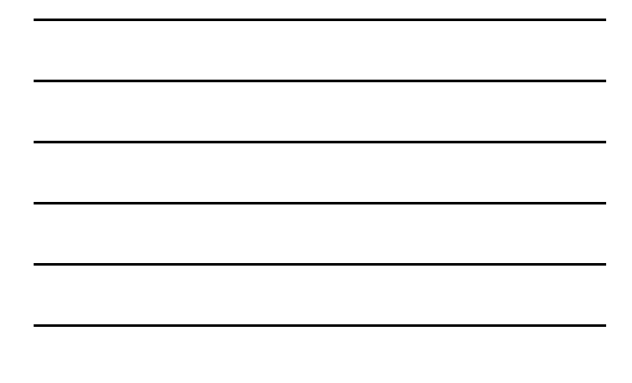

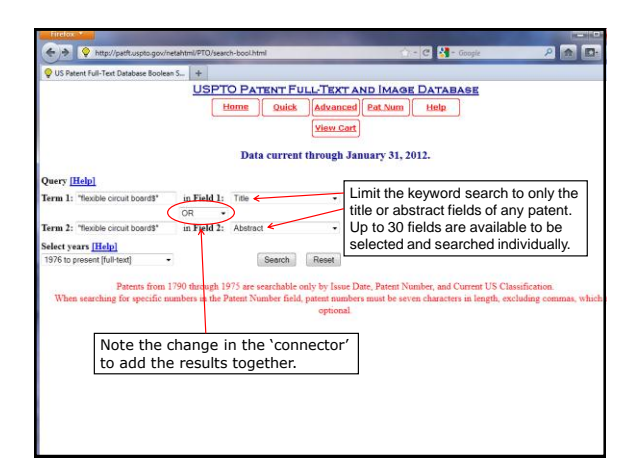

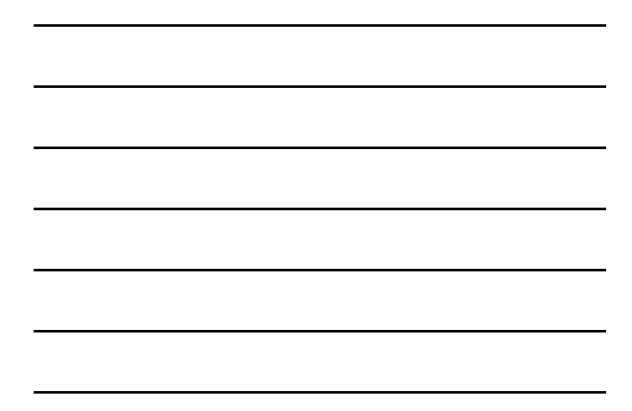

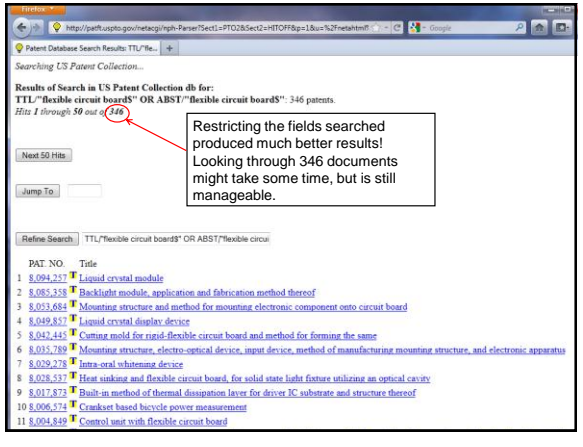

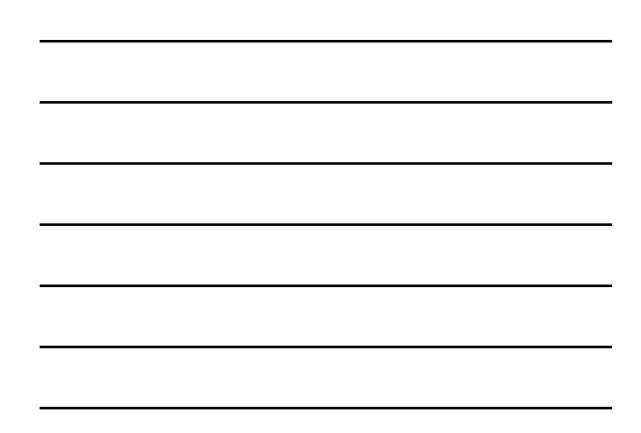

Make Sure to Search in Both the Granted Patents (PatFT) and Published Applications (AppFT) Databases!

- Applications that have been published often have different claims from the patents that are eventually granted
- There are published applications that were never granted, but are now *prior art* and may not be granted to another inventor

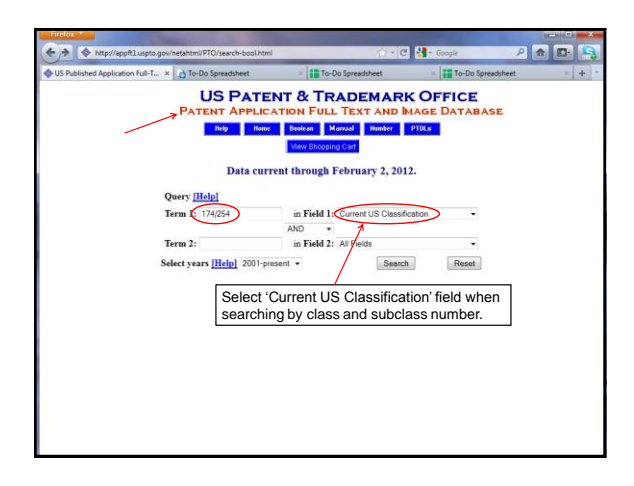

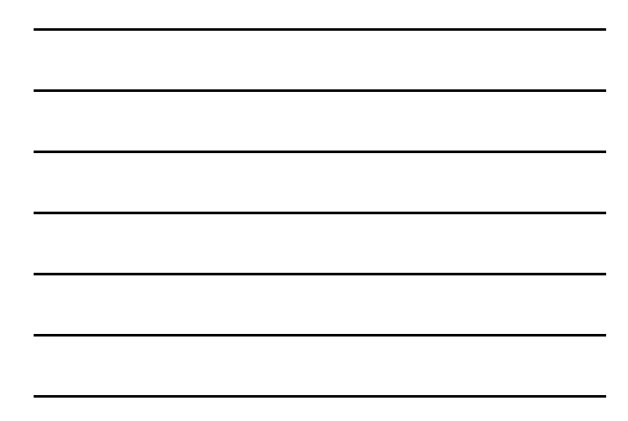

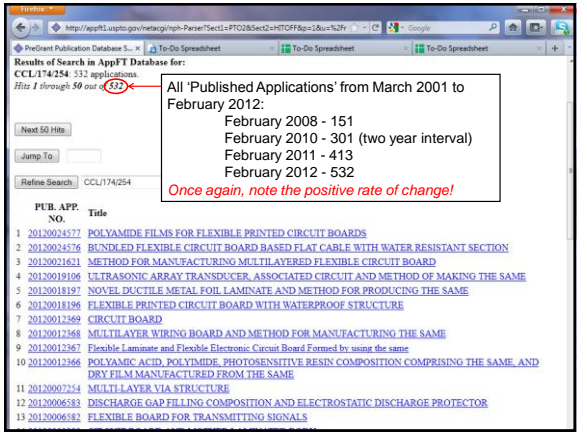

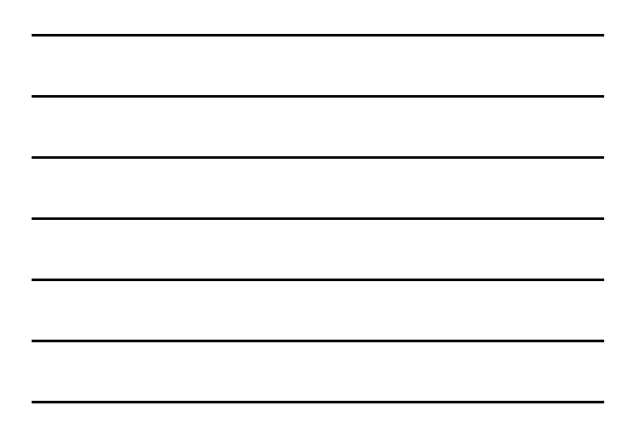

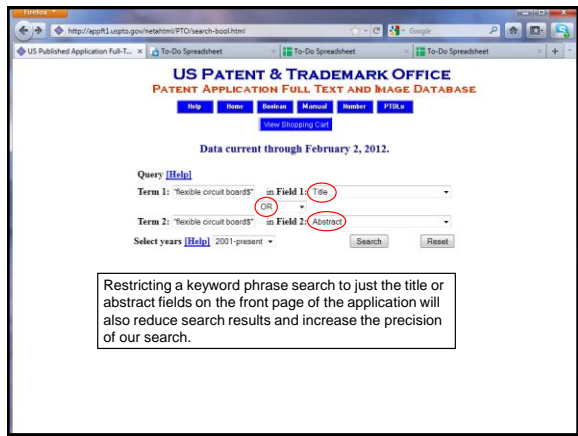

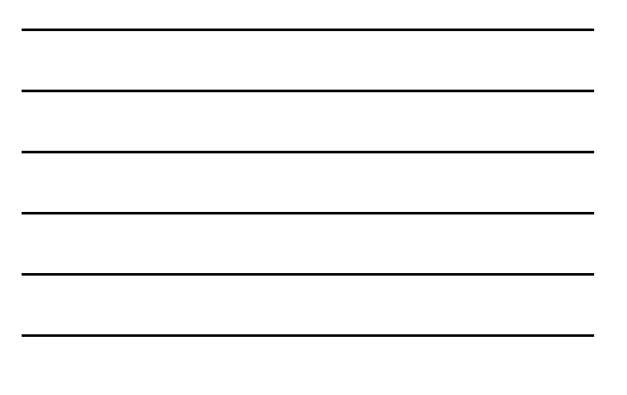

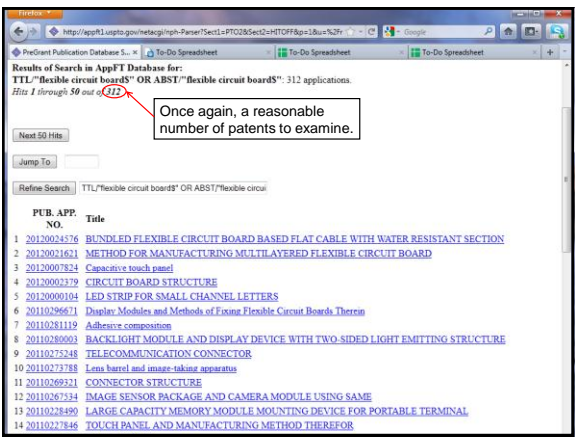

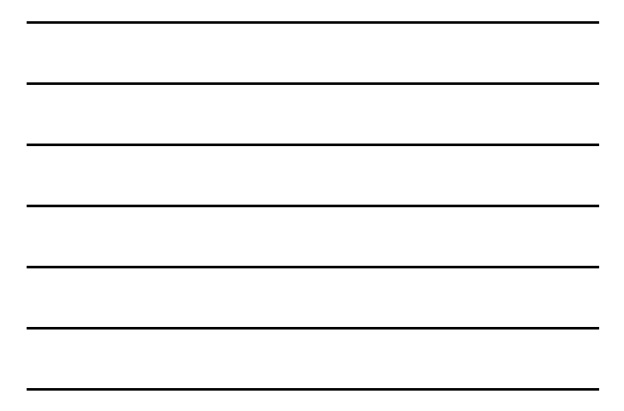

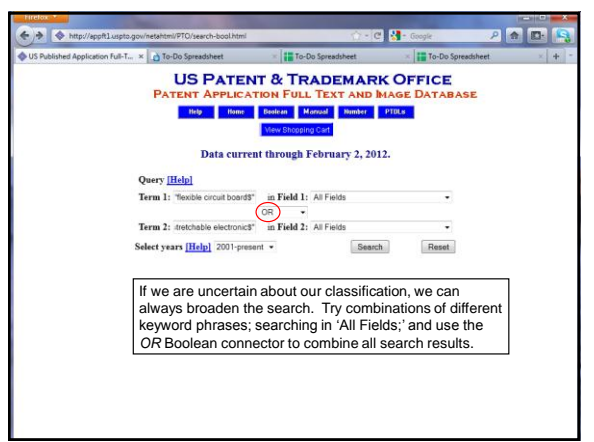

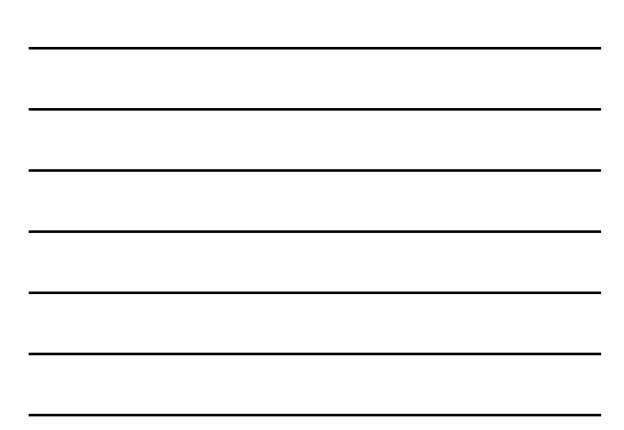

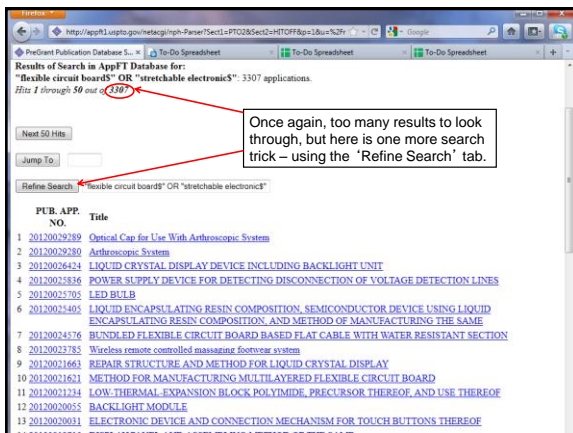

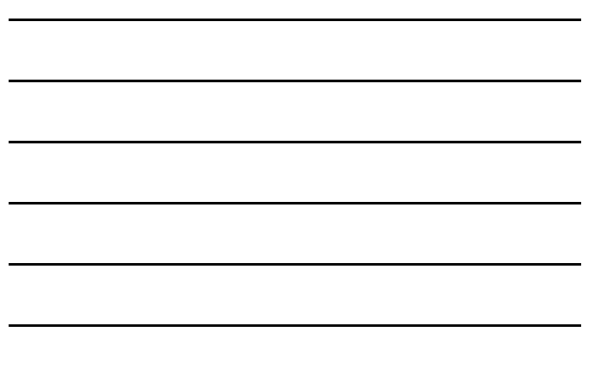

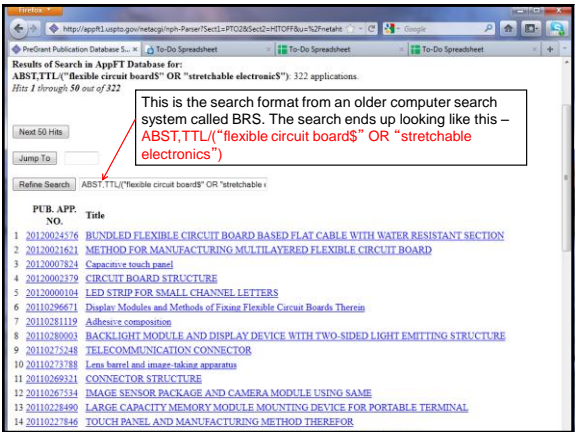

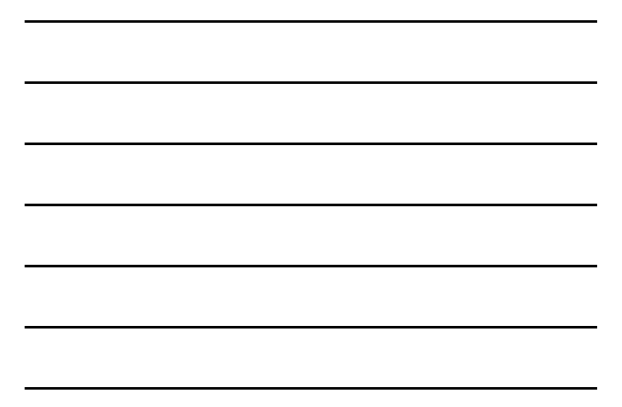

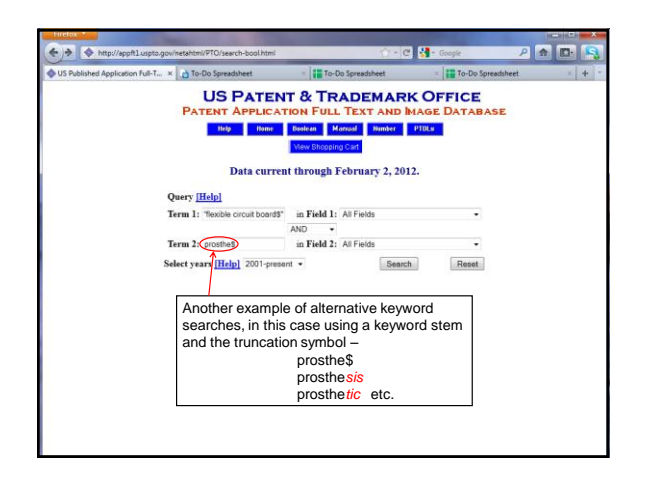

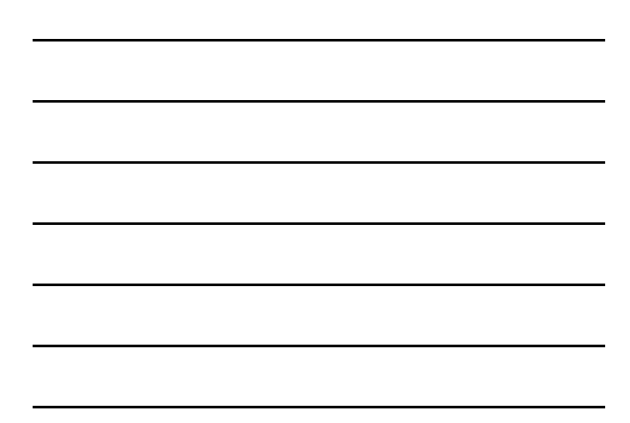

#### Some Basic Competitive Intelligence

- We may use the patent databases to identify some of the research interests, strengths and faculty of a particular institution or research facility.
- For example, let's look at published patent applications 'assigned to' (i.e., 'owned by') the University of Utah.

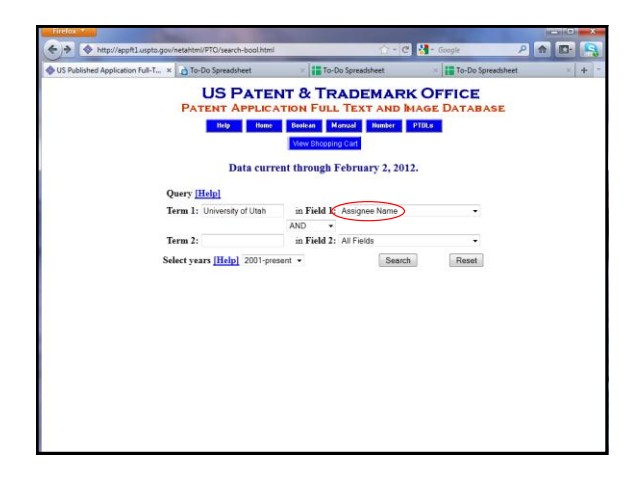

 $E = 66$ 

Next 50 Hits Jump To

PUB. APP. Title<br>NO. Title

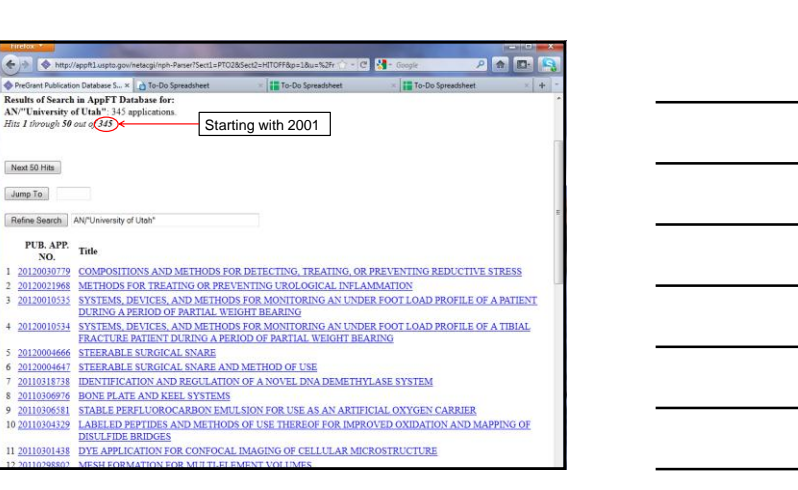

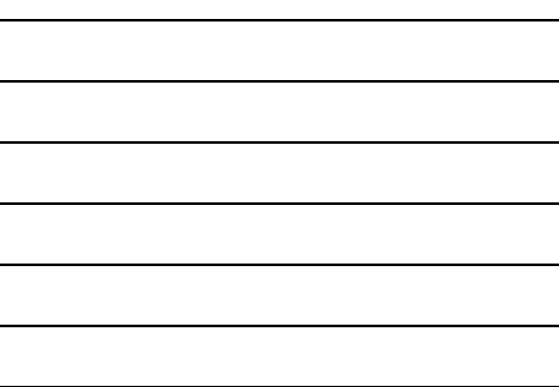

## Changes in a given technology over time

Trace the development of a given technology over time by looking at the '*prior art*' and '*cited by*' links on the front page of U.S. patents.

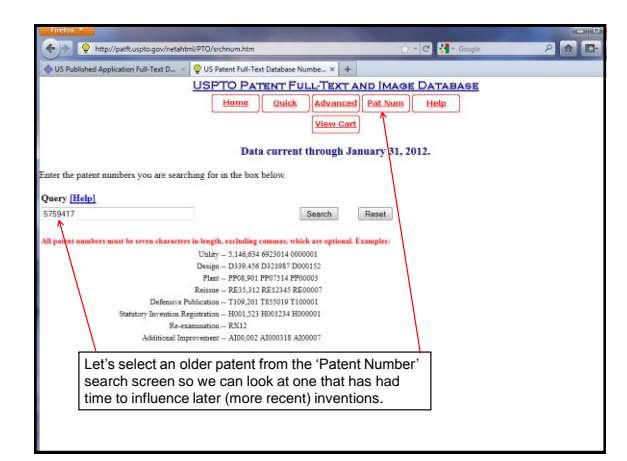

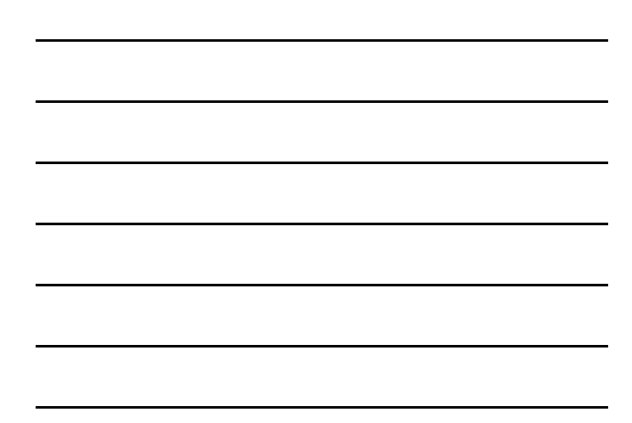

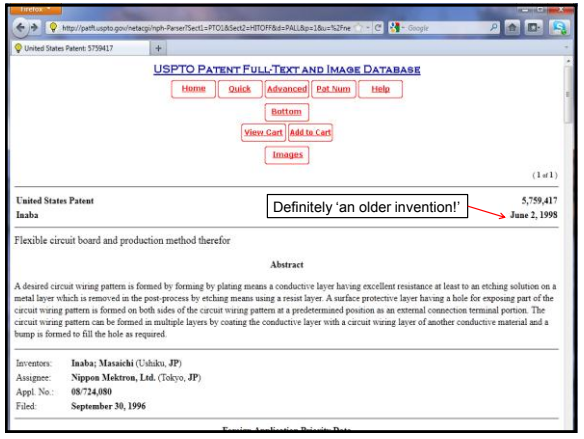

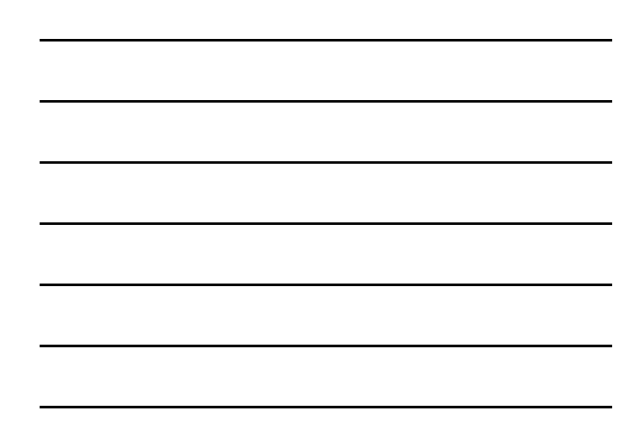

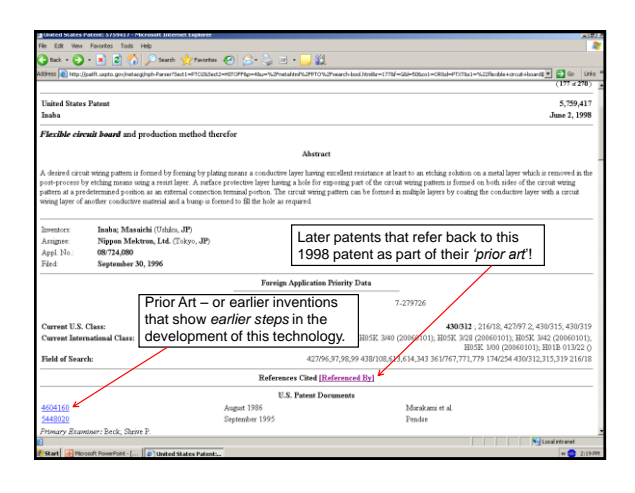

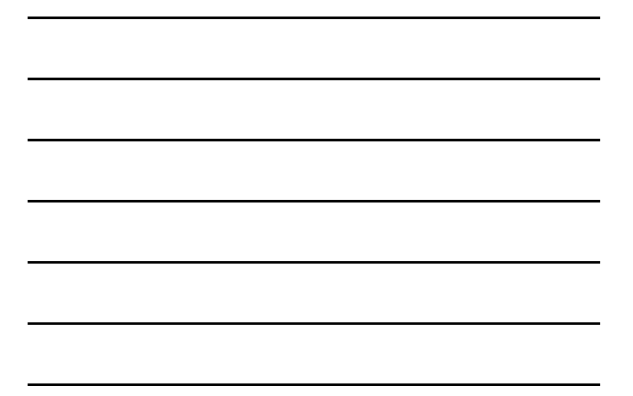

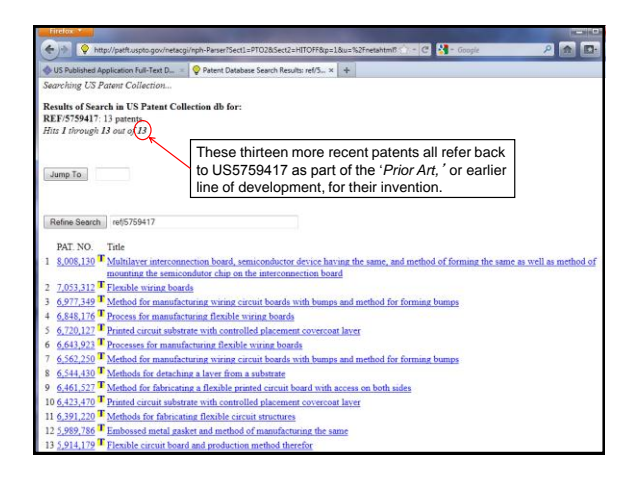

## espacenet

- [European Patent Office](http://ep.espacenet.com/?locale=en_EP)
	- http://worldwide.espacenet.com
- Coverage:
	- EPO and PCT published applications from the most recent 24 months.
	- In January 2012, *esp@cenet*® held data on 70 million patents from 90 countries. Most include an English-language abstract. Coverage from 1836 (US) forward (varies by country).
	- JPO published abstracts in English from October 1976 forward.
	- Updated weekly.

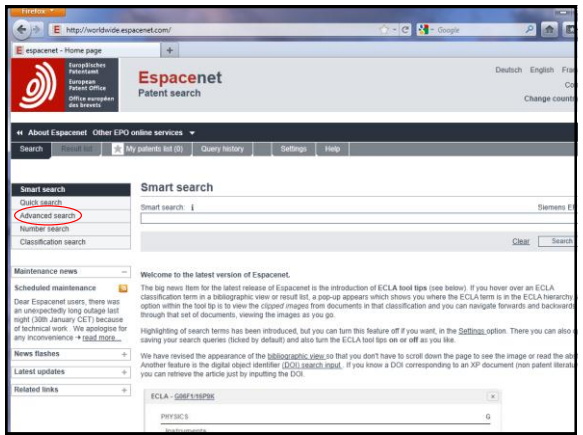

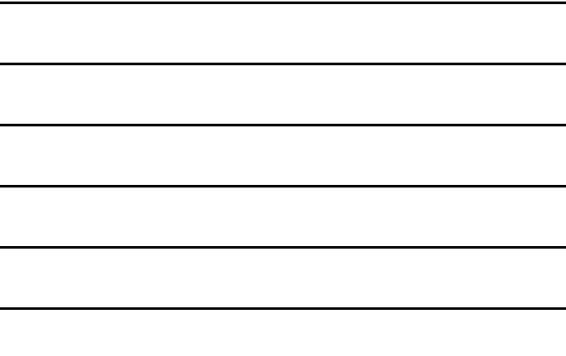

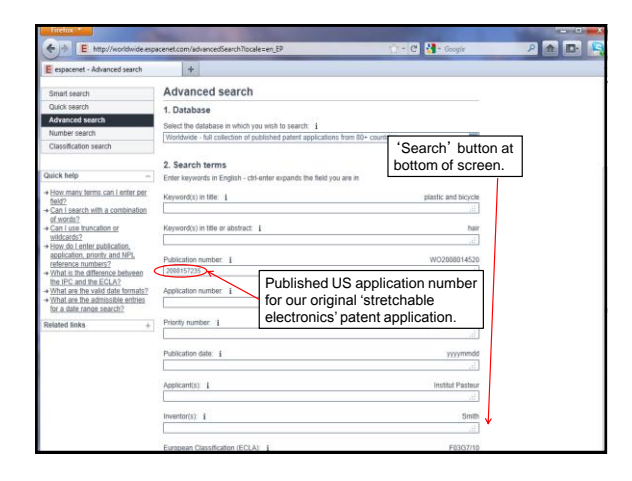

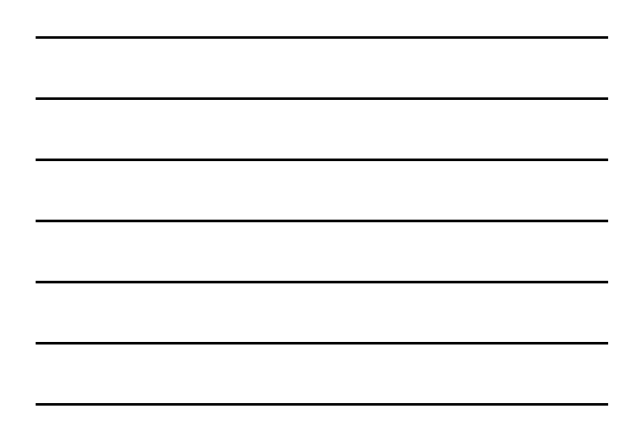

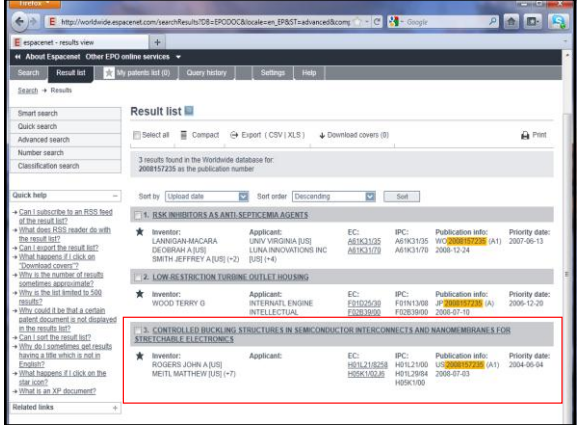

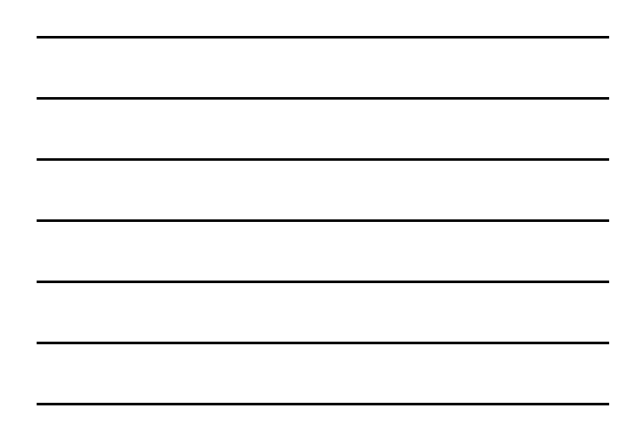

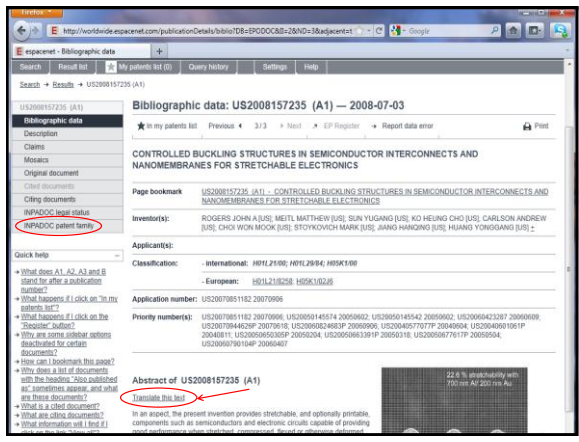

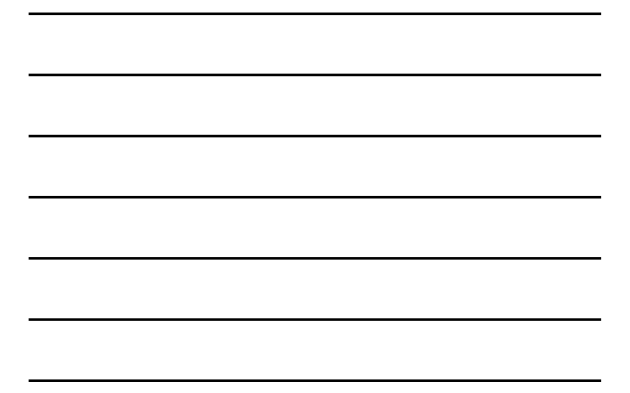

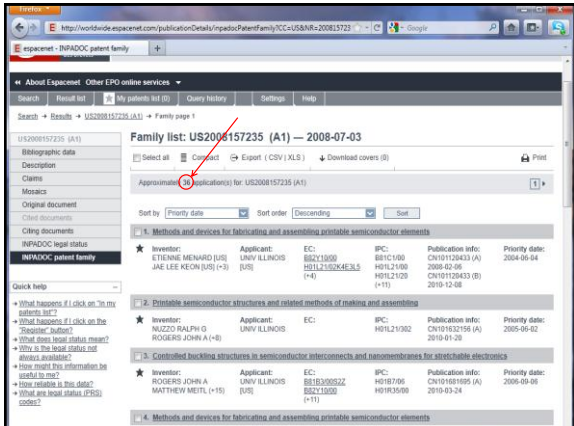

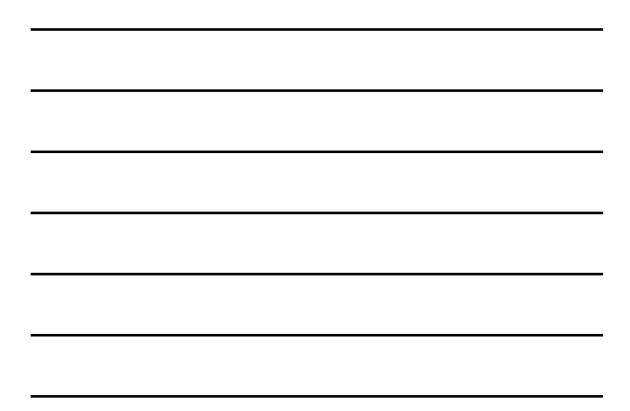

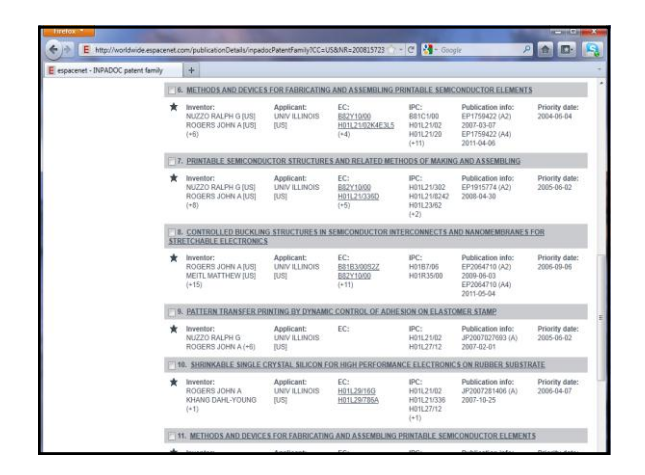

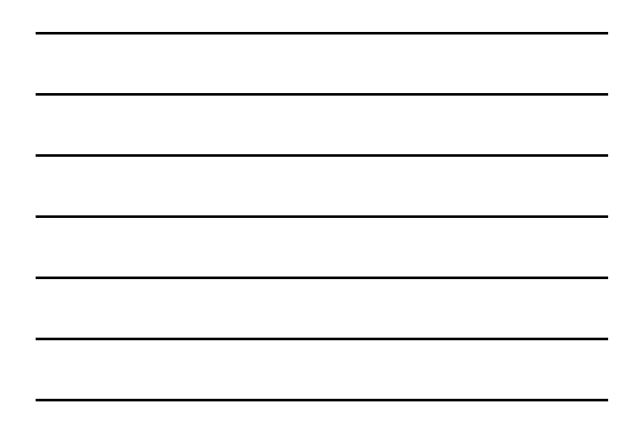

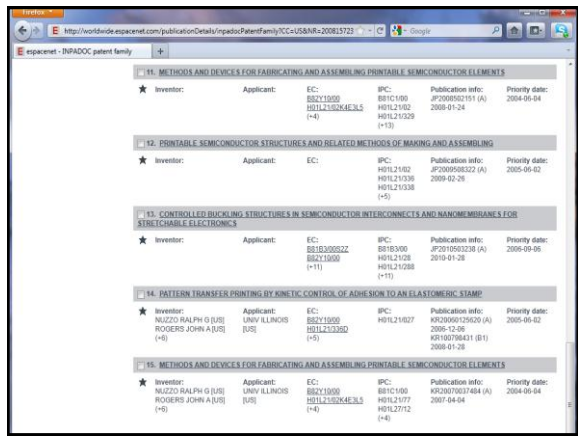

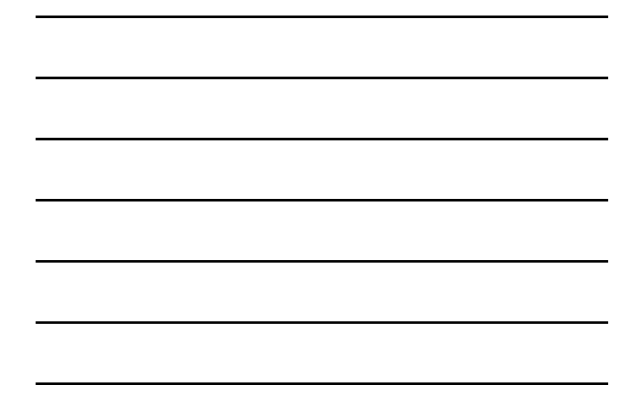

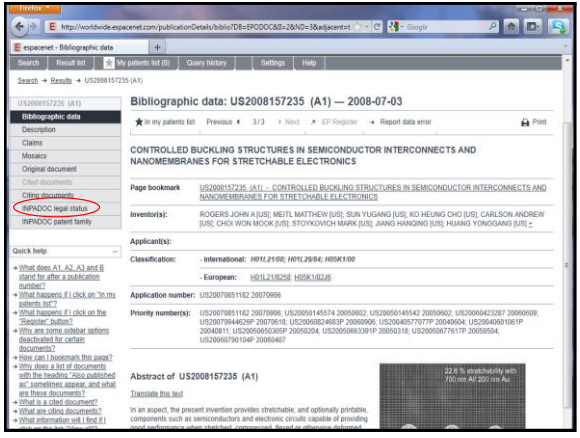

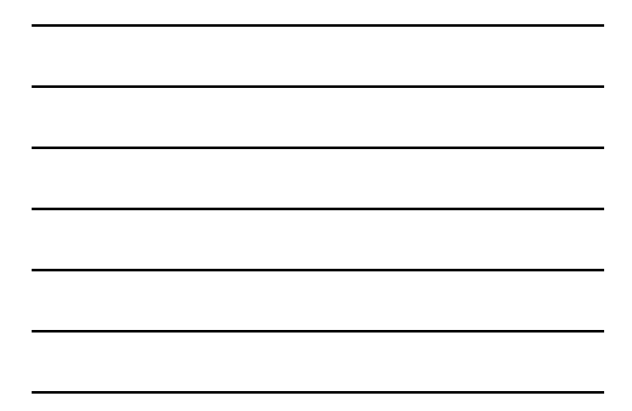

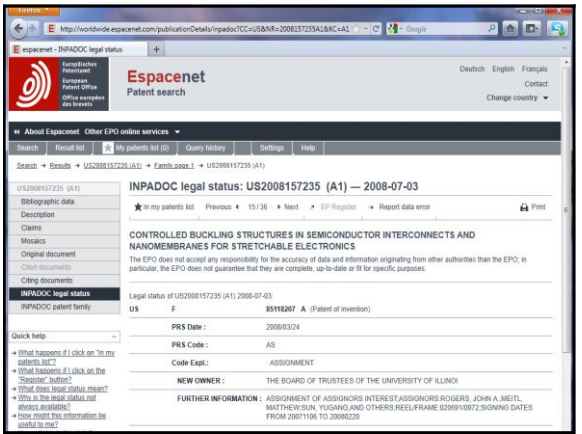

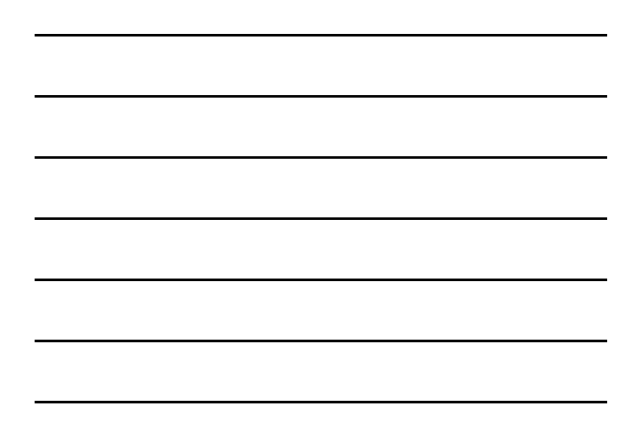

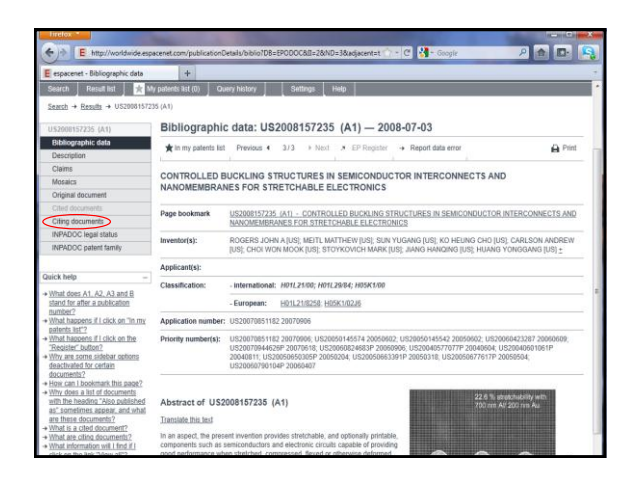

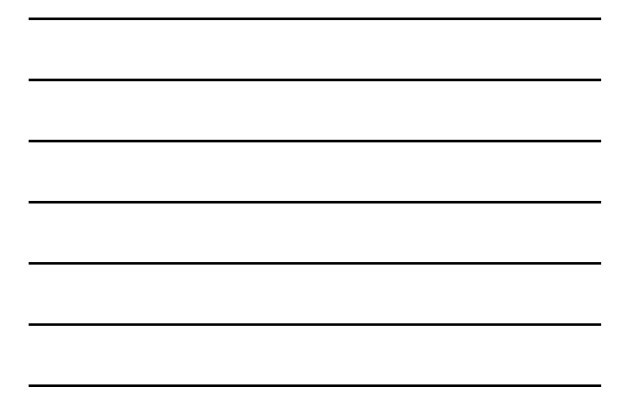

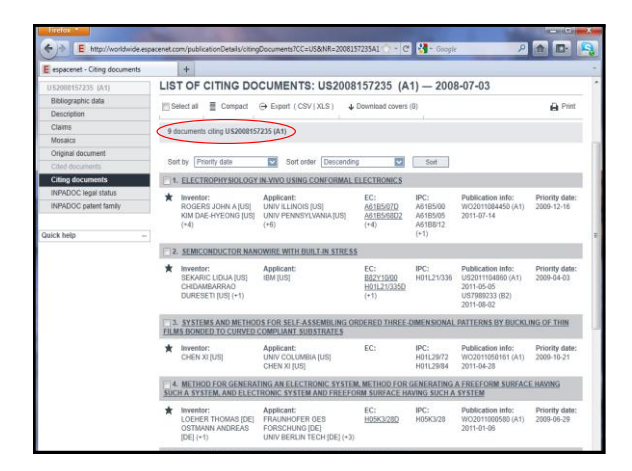

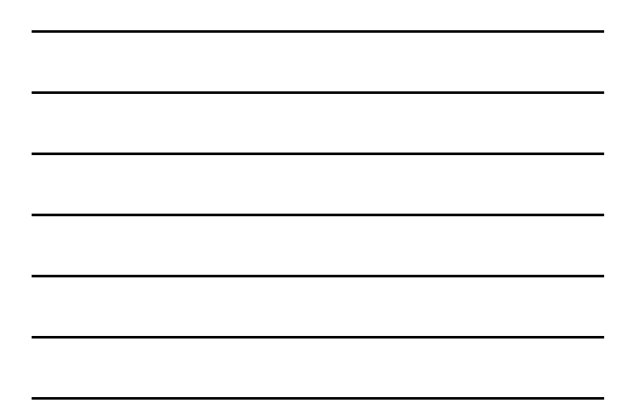

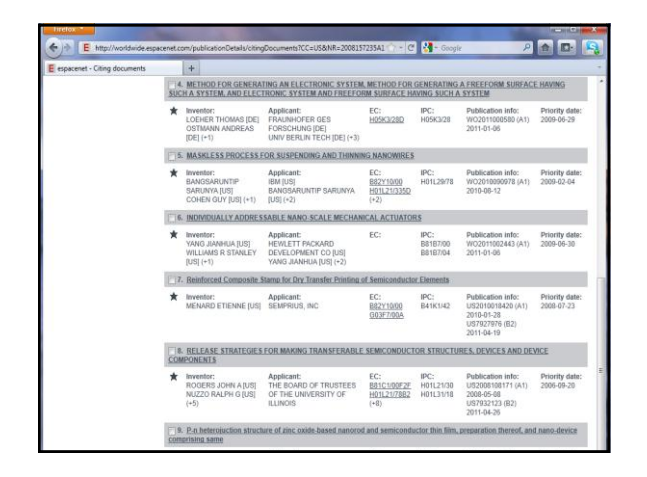

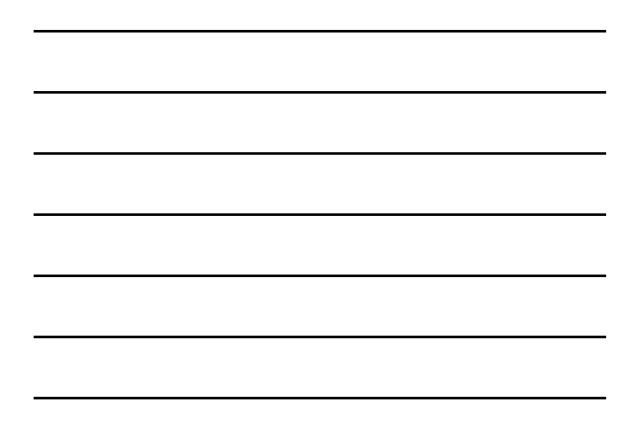

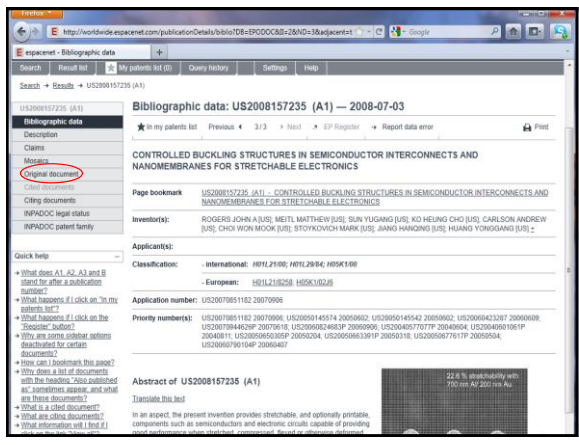

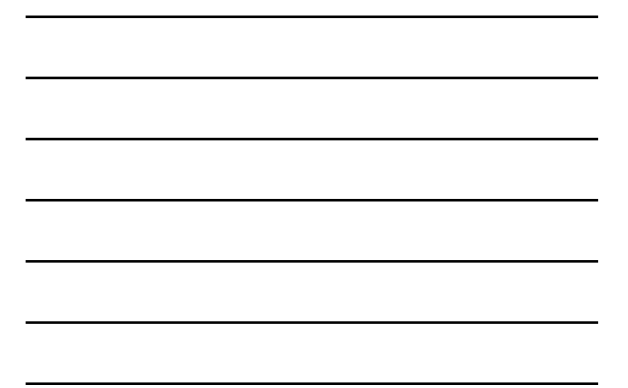

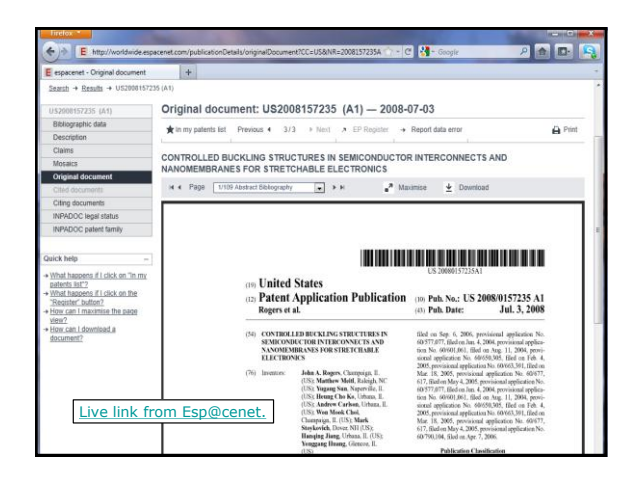

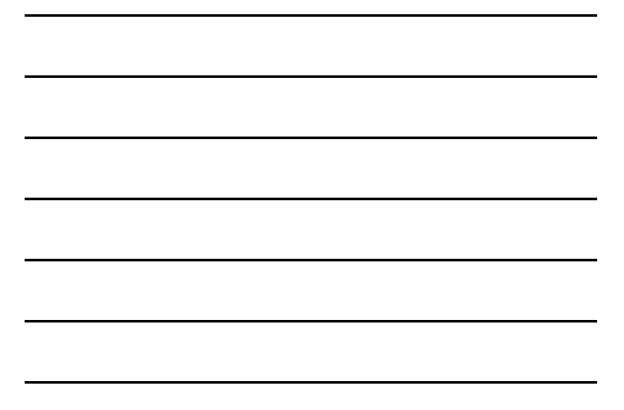

#### USPTO Web Resources

- USPTO Patents Main Page <http://www.uspto.gov/patents/index.jsp>
- USPTO Resources and Guidance <http://uspto.gov/patents/resources/index.jsp>
- *General Information Concerning Patents* "The best introduction to patents and trademarks I've ever found! About 80 pages in print, plus a handy list of FAQs." http://www.uspto.gov/patents.jsp
- *Pro Se and Pro Bono* "The page for those inventors either filing on their own behalf (*pro se*) or<br>seeking free or greatly reduced services from patent professionals."<br><u>http://www.uspto.gov/inventors/proseprobono/index.isp</u>
- *The Inventors Eye* "The USPTO's bimonthly publication for the independent inventor community" <http://www.uspto.gov/inventors/independent/eye/index.jsp>

#### USPTO Search Tools on the Web

- Patent Full-Text and Full Image Databases [ <http://patft.uspto.gov/> ] All U.S. granted patents from 1790!
- Patent Applications and Full Image from 2001 [<http://patft.uspto.gov/> ] All published applications from 2001
- Tools to Help in Searching by Patent **Classification** 
	- <http://www.uspto.gov/web/patents/classification/>
	- Manual of Classification, List and Index of Classes, Definitions, etc.
- How to Access and View Full -Page Images
	- <http://patft.uspto.gov/help/images.htm><br>Good source for a (free!) recommended TIFF-file viewer software<br>named <u>[Alternatiff](http://www.alternatiff.com/)</u> for Windows machines only.

#### Selected Patent and Trademark Resource Centers (PTRCs)

- University of Utah <http://campusguides.lib.utah.edu/content.php?pid=71473>
- Georgia Tech (Atlanta)<br>http://www.library.gatech.edu/resea ww.library.gatech.edu/research\_help/subject/index.php?/patents
- University of Michigan (Ann Arbor) <http://guides.lib.umich.edu/content.php?pid=35640>
- Oklahoma State University (Stillwater) [www.library.okstate.edu/patents/index.htm](http://www.library.okstate.edu/patents/index.htm)
- University of Texas (Austin) <http://www.lib.utexas.edu/engin/patent/index.html>

#### Selected Patent Search Tutorials Available On the Internet

- 'Basic Patent Training for the Independent Inventor and Small Businesses' (USPTO) [https://uspto.connectsolutions.com/certificationpackage](https://uspto.connectsolutions.com/certificationpackage/) [/](https://uspto.connectsolutions.com/certificationpackage/)
- 'Patent Searching ' video (Auburn PTRC) <http://diglib.auburn.edu/tutorials/uspto6.htm>
- Preliminary Patent Searching on the Web (Stillwater PTRC)
- <http://www.library.okstate.edu/patents/services.htm> • University of Central Florida Patent Tutorial (Orlando PTRC)
- <http://library.ucf.edu/GovDocs/PatentsTrademarks/default.asp> • Patent Searching Using the Esp@cenet Patent Database [http://www.european](http://www.european-patent-office.org/wbt/espacenet/)[-patent](http://www.european-patent-office.org/wbt/espacenet/)-office.org/wbt/espacenet

#### Selected International Patent Sites

- Esp@cenet [www.worldwide.espacenet.com](http://www.worldwide.espacenet.com/)
- European Patent Office [www.european-patent-office.org/index.htm](http://www.european-patent-office.org/index.htm)
- Japanese Patent Office [www.jpo.go.jp](http://www.jpo.go.jp/)
- World Intellectual Property Office (WIPO) [www.wipo.org](http://www.wipo.org/)
	- WIPO Patentscope
	- <http://www.wipo.int/patentscope/search/en/search.jsf> – Search WIPO's Intellectual Property Digital Library
		- <http://ipdl.wipo.int/>

#### Other Selected Web Pages

- Free Patents Online My new favorite non-USPTO website, along with the Esp@cenet database! Export US patents and applications into .xls files for easier sorting and analysis. [www.freepatentsonline.com](http://www.freepatentsonline.com/)
- Pat2PDF Free full-text U.S. Patent copies to download as PDF files; excellent for printing or emailing! [www.pat2pdf.org](http://www.pat2pdf.org/)
- Lemelson-MIT's Handbook for Inventors <http://web.mit.edu/invent/h-main.html>
- Intellectual Property Basics from the U. of New Hampshire School of Law (formerly Franklin Pierce Law Center) <http://law.unh.edu/thomasfield/ipbasics/index.php>

## *For Further Information*

- USPTO Information Line
	- 800-PTO-9199 (24/7)
	- [www.uspto.gov](http://www.uspto.gov/)
- Marriott Library, University of Utah
	- [Patents Trademarks and Copyrights](http://campusguides.lib.utah.edu/content.php?pid=71473)
	- 801-585-6802

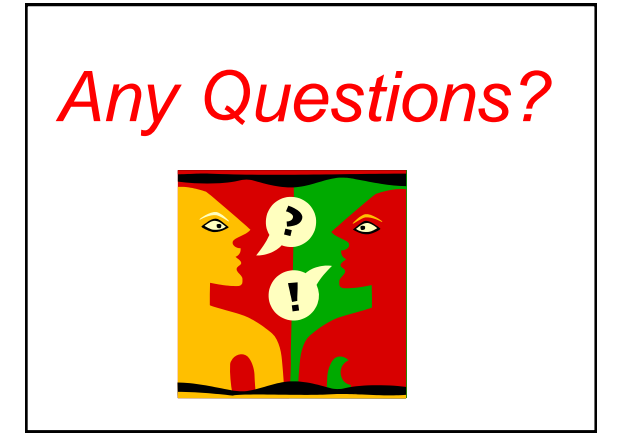

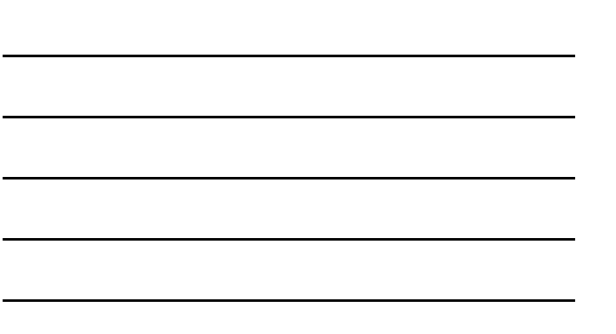

# *Get In Touch*

Dave Morrison Marriott Library, University of Utah 295 S. 1500 E. Salt Lake City, UT 84112

Tel: 801-585-6802 Fax: 801-585-3464 Email: dave.morrison@utah.edu

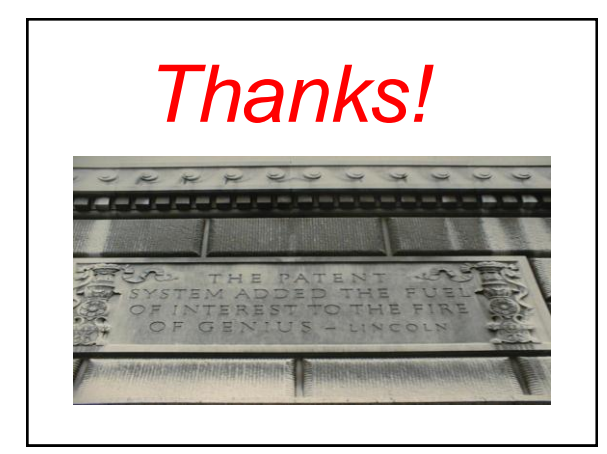